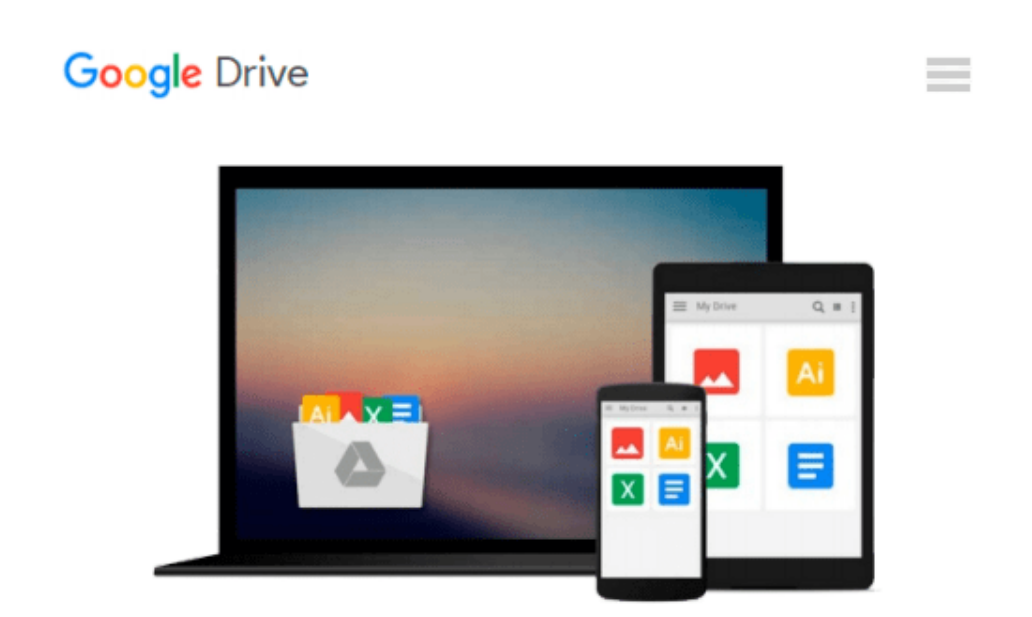

# **Tackling Computer Projects in Access with Visual Basic**

*Pat M. Heathcote*

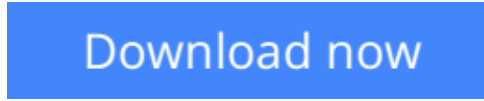

[Click here](http://sapek.club/go/read.php?id=1903112222) if your download doesn"t start automatically

## **Tackling Computer Projects in Access with Visual Basic**

Pat M. Heathcote

#### **Tackling Computer Projects in Access with Visual Basic** Pat M. Heathcote

This guide provides students with a comprehensive and practical guide on how to tackle a computing project for an advanced level, AS level or an advanced GNVQ using a software package and some programming.

**[Download](http://sapek.club/go/read.php?id=1903112222)** [Tackling Computer Projects in Access with Visual B ...pdf](http://sapek.club/go/read.php?id=1903112222)

**[Read Online](http://sapek.club/go/read.php?id=1903112222)** [Tackling Computer Projects in Access with Visual ...pdf](http://sapek.club/go/read.php?id=1903112222)

#### **Download and Read Free Online Tackling Computer Projects in Access with Visual Basic Pat M. Heathcote**

#### **From reader reviews:**

#### **William Deck:**

What do you about book? It is not important together with you? Or just adding material when you need something to explain what you problem? How about your free time? Or are you busy particular person? If you don't have spare time to accomplish others business, it is make one feel bored faster. And you have extra time? What did you do? All people has many questions above. They need to answer that question simply because just their can do which. It said that about reserve. Book is familiar on every person. Yes, it is right. Because start from on guardería until university need this particular Tackling Computer Projects in Access with Visual Basic to read.

#### **Michele Stein:**

In this age globalization it is important to someone to acquire information. The information will make professionals understand the condition of the world. The fitness of the world makes the information simpler to share. You can find a lot of recommendations to get information example: internet, newspapers, book, and soon. You can see that now, a lot of publisher that will print many kinds of book. The book that recommended to you is Tackling Computer Projects in Access with Visual Basic this guide consist a lot of the information of the condition of this world now. This specific book was represented so why is the world has grown up. The vocabulary styles that writer use for explain it is easy to understand. The actual writer made some exploration when he makes this book. That is why this book suitable all of you.

#### **Latoya Palos:**

Beside that Tackling Computer Projects in Access with Visual Basic in your phone, it may give you a way to get more close to the new knowledge or facts. The information and the knowledge you will got here is fresh through the oven so don't become worry if you feel like an old people live in narrow commune. It is good thing to have Tackling Computer Projects in Access with Visual Basic because this book offers to your account readable information. Do you often have book but you do not get what it's about. Oh come on, that will not happen if you have this within your hand. The Enjoyable agreement here cannot be questionable, just like treasuring beautiful island. Use you still want to miss it? Find this book as well as read it from currently!

#### **Ricardo Huddle:**

Within this era which is the greater person or who has ability in doing something more are more valuable than other. Do you want to become considered one of it? It is just simple way to have that. What you need to do is just spending your time almost no but quite enough to experience a look at some books. On the list of books in the top list in your reading list is actually Tackling Computer Projects in Access with Visual Basic. This book which is qualified as The Hungry Slopes can get you closer in growing to be precious person. By looking way up and review this reserve you can get many advantages.

**Download and Read Online Tackling Computer Projects in Access with Visual Basic Pat M. Heathcote #DGQK5BATN2H**

### **Read Tackling Computer Projects in Access with Visual Basic by Pat M. Heathcote for online ebook**

Tackling Computer Projects in Access with Visual Basic by Pat M. Heathcote Free PDF d0wnl0ad, audio books, books to read, good books to read, cheap books, good books, online books, books online, book reviews epub, read books online, books to read online, online library, greatbooks to read, PDF best books to read, top books to read Tackling Computer Projects in Access with Visual Basic by Pat M. Heathcote books to read online.

### **Online Tackling Computer Projects in Access with Visual Basic by Pat M. Heathcote ebook PDF download**

**Tackling Computer Projects in Access with Visual Basic by Pat M. Heathcote Doc**

**Tackling Computer Projects in Access with Visual Basic by Pat M. Heathcote Mobipocket**

**Tackling Computer Projects in Access with Visual Basic by Pat M. Heathcote EPub**